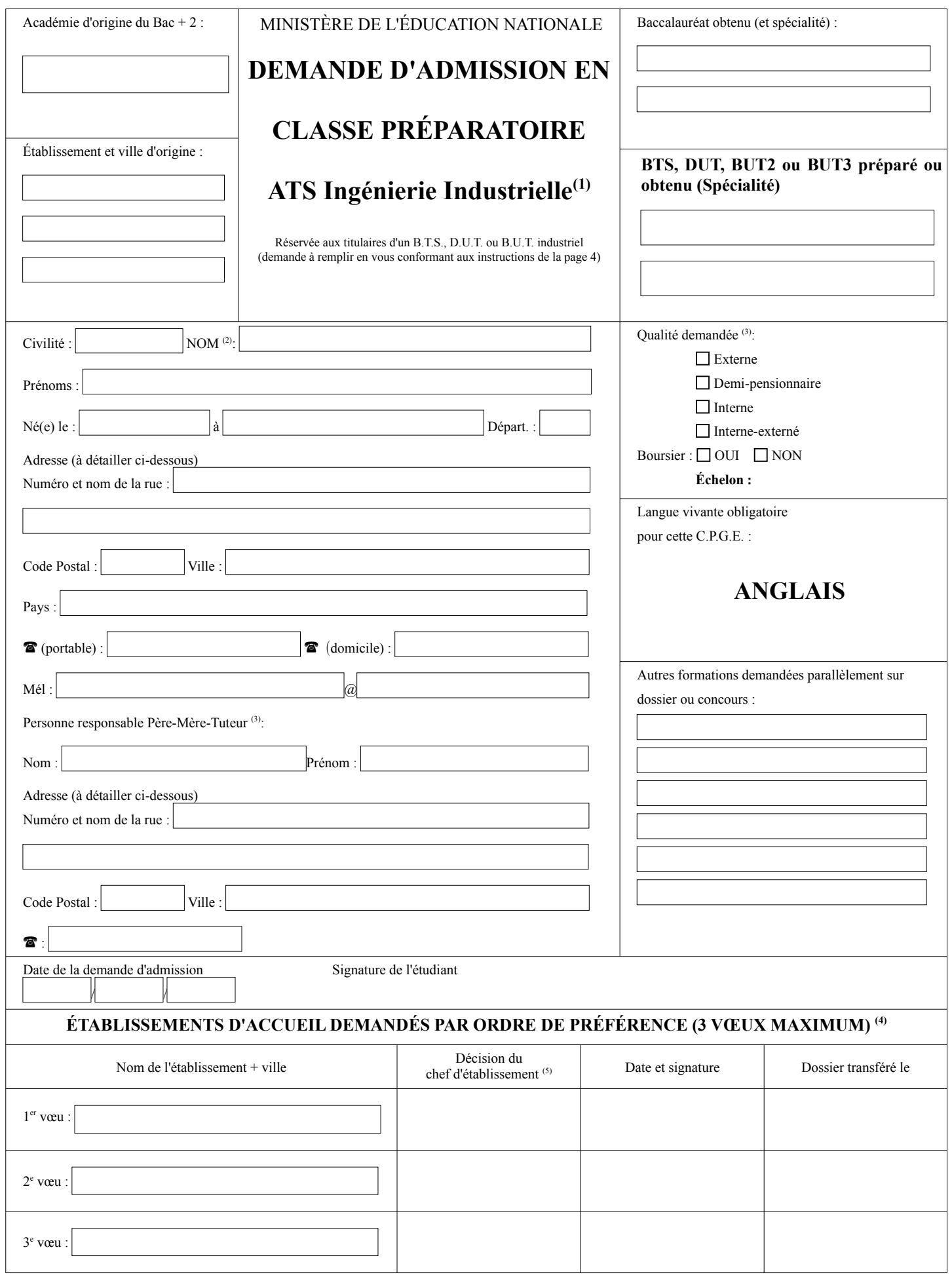

Dans le cas où aucun de mes 3 vœux ne recevrait de réponse positive d'intégration,

## **j'autorise**

 **je n'autorise pas** le lycée de mon troisième vœu à transmettre mon dossier aux lycées n'ayant pas finalisé leur recrutement.

 **24 mai 2024**

**DOSSIER À DÉPOSER POUR LE**

## **AVIS DE POURSUITES D'ÉTUDES SUR L'APTITUDE DU CANDIDAT**

# **À POURSUIVRE DES ÉTUDES EN CLASSE PRÉPARATOIRE ATS Ingénierie Industrielle**

*L'avis de poursuite d'études peut être renseigné par le chef d'établissement, son représentant ou le responsable des poursuites d'études. Il peut être remplacé par un document spécifique à votre établissement.*

*Si votre établissement ne délivre pas d'avis de poursuites d'études, ou si vous ne pouvez pas faire remplir cette page par votre établissement merci de cocher cette case :* 

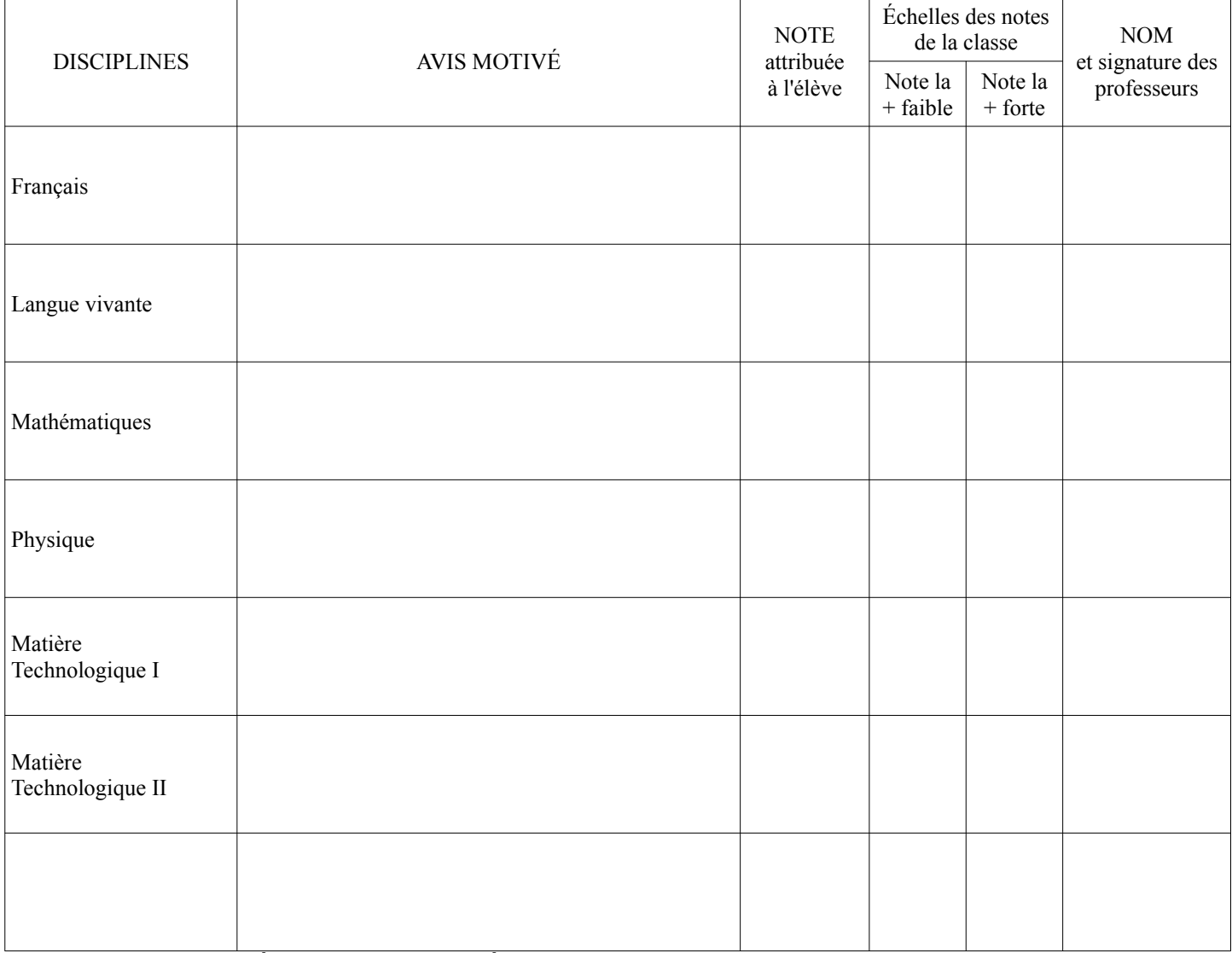

## **AVIS SUR L'APTITUDE À POURSUIVRE DES ÉTUDES EN CPGE ATS :**

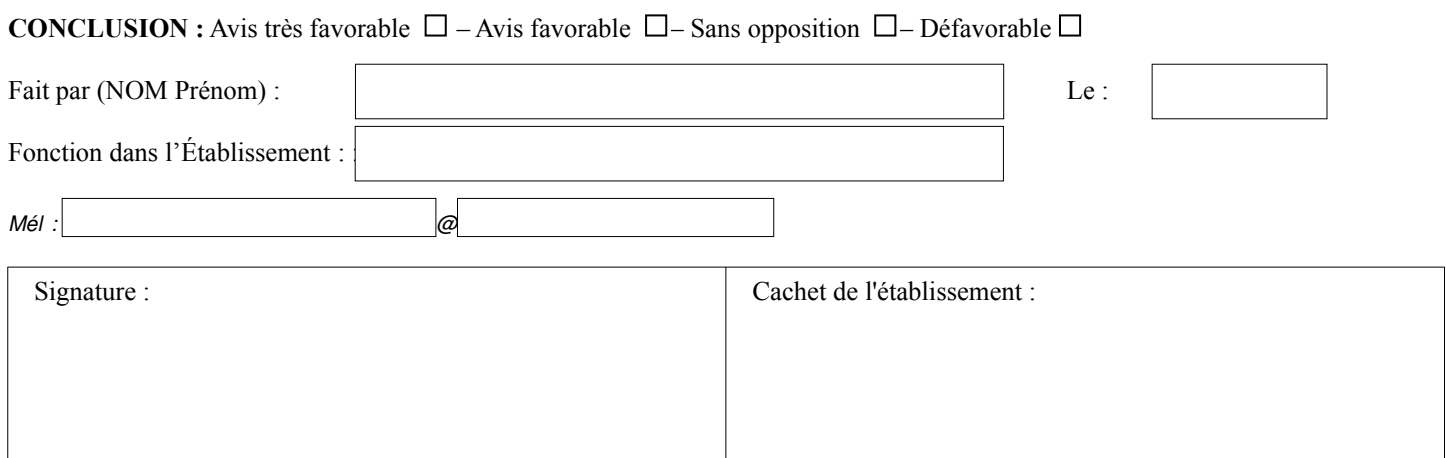

RAPPEL :

**B.T.S., D.U.T. ou B.U.T. (spécialité)**

*Indiquez ci-dessous votre parcours année après année, depuis la classe de seconde (comprise) jusqu'à présent. Précisez les autres activités et les employeurs éventuels.*

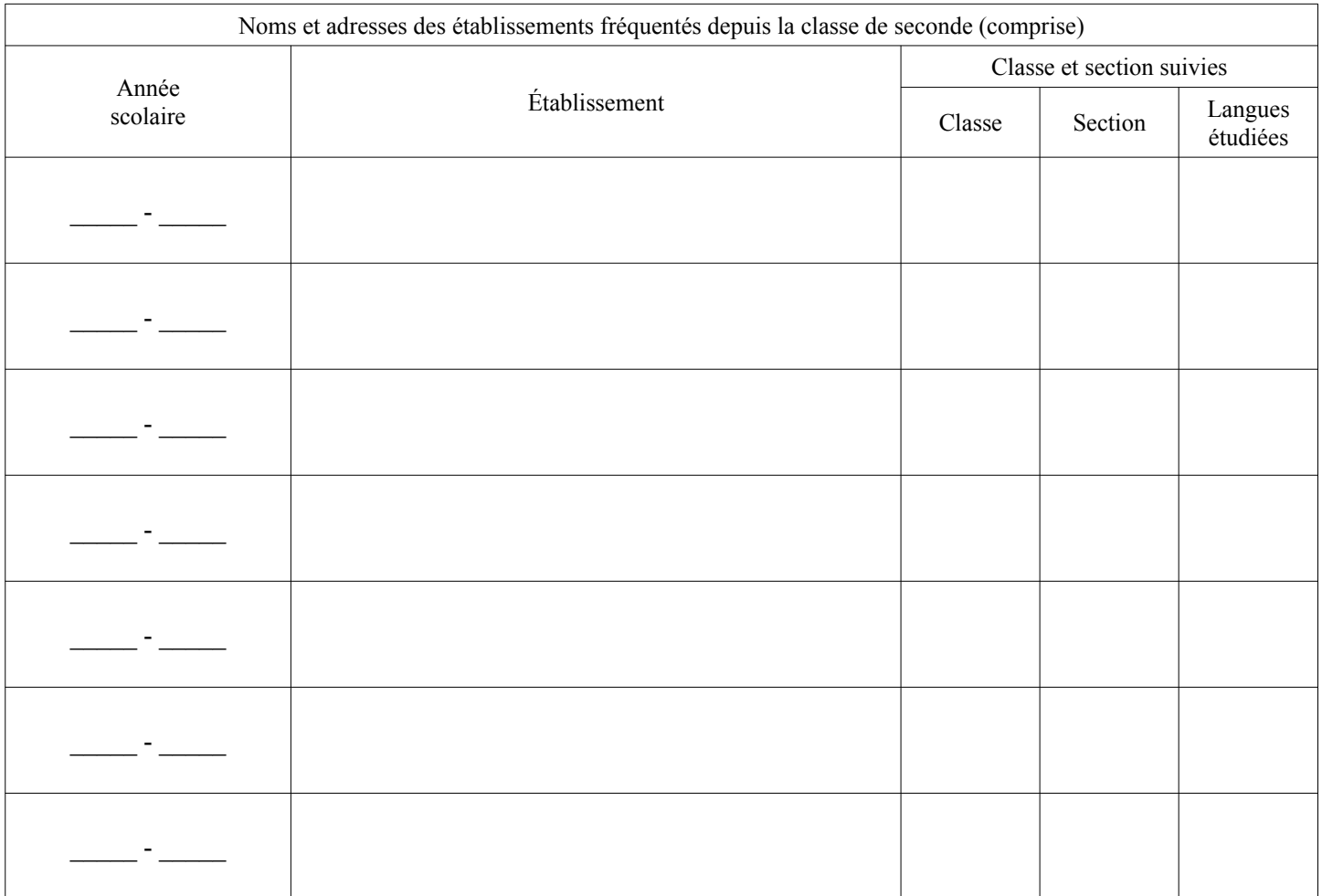

**Votre attention est instamment appelée sur le fait que la décision d'admission dans l'un des établissements choisis vous sera communiquée dans les meilleurs délais possibles et au plus tard fin juin. En conséquence, il est inutile de solliciter les secrétariats des établissements surchargés en cette période de l'année.** 

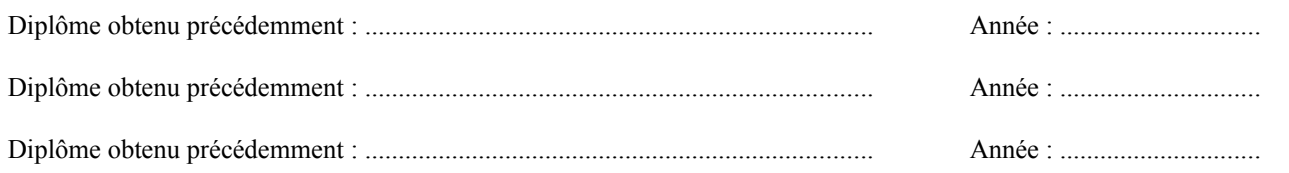

# **INSTRUCTIONS RELATIVES À LA CONSTITUTION DU DOSSIER**

#### **I. NOTES EXPLICATIVES POUR REMPLIR LES DIFFÉRENTES RUBRIQUES DU DOSSIER**

- 1. Pour un dossier en classe ATS Génie civil, Chimie ou Génie des procédés, il faut remplir un dossier spécifique. La procédure pour ces classes est indépendante de ce dossier. Merci de vous reporter à la notice disponible sur leur site.
- 2. Souligner l'initiale du nom à particule.
- 3. Vérifier si l'établissement choisi possède un internat. La qualité d'interne-externé est celle de l'élève qui prend tous ses repas au lycée mais qui loge en ville. Cette qualité ne peut être demandée que dans certains lycées possédant un internat.
- 4. **A** : Admis **R** : Refusé **LS** : Liste Supplémentaire

#### **II. CONDITIONS D'ADMISSION**

Cette classe préparatoire ATS est réservée aux étudiants titulaires d'un B.T.S. , D.U.T ou B.U.T., issus des secteurs industriels.

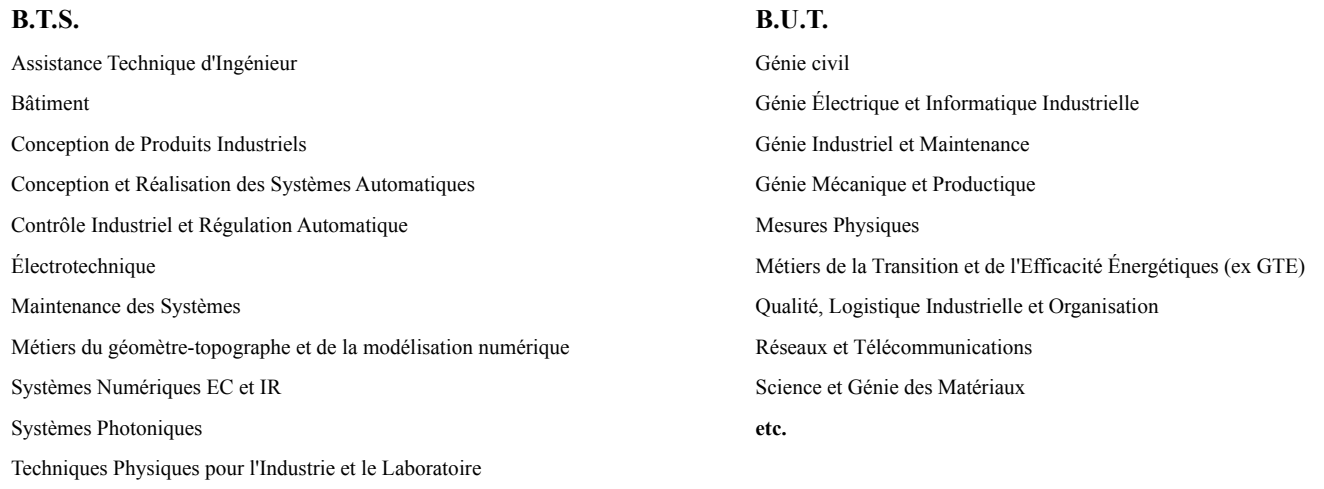

**etc.**

Le recrutement est fait SUR DOSSIER par une commission composée de professeurs de classes préparatoires aux grandes écoles et ouverte aux représentants des grandes écoles d'ingénieurs, au vu des résultats obtenus en B.T.S. ou I.U.T.

### **III. PIÈCES À JOINDRE AU DOSSIER, À RANGER DANS L'ORDRE SUIVANT :**

- 1. Reproduction de tous les bulletins des deux années de B.T.S. ou D.U.T. ou B.U.T. et relevé des notes du baccalauréat.
- 2. Trois enveloppes **AUTOCOLLANTES** au format normal libellées à votre adresse et affranchies au tarif en vigueur.
- 3. Une enveloppe **AUTOCOLLANTE** au format 229 x 324 mm libellée à votre adresse et affranchie pour un poids de 100g.
- 4. Accusé de réception, ci-joint, à compléter à votre adresse et à timbrer.
- 5. Pour les étudiants étrangers préparant un BTS, DUT ou BUT à l'étranger, fournir une attestation TCF.

#### **IV. DÉPÔT DU DOSSIER**

Une fois constitué, ce dossier devra être transmis pour le **24 mai 2024** au secrétariat du premier établissement demandé.

**Il est interdit de déposer plusieurs dossiers. Les trois établissements concernés ont mis au point une procédure de circulation des dossiers entre eux garantissant l'objectivité.**

## **V. DEMANDE DE BOURSE**

S'informer dans les établissements d'origine.

- 1. Lycée Saint ELOI 9, avenue Jules ISAAC – 13626 AIX-EN-PROVENCE Cedex Tél : 04 42 23 44 99 – Fax : 04 42 21 63 63 Mél : ce.0131391s@ac-aix-marseille.fr Mél : s.mahut@lycee-saint-eloi.com Web : https://www.lycee-saint-eloi.com
- 2. Lycée Louis RASCOL 10 rue de la République – 81012 ALBI cedex 9 Tél. : 05 63 48 25 02 - Fax : 05 63 48 25 03 Mél. : 0810004p@ac-toulouse.fr Web : https://louis-rascol.mon-ent-occitanie.fr/
- 3 Lycée Jean JAURÈS 25 rue Charles Lecocq – 95100 ARGENTEUIL Tél. : 01 39 98 50 00 – Fax : 01 39 98 50 01 Mél. : 0950641f@ac-versailles.fr Web : https://cpgejaures.fr
- 4. Lycée Philippe DE GIRARD 138 Avenue de Tarascon - 84082 AVIGNON cedex 2 Tél : 04 13 95 10 00 – Fax : 04 90 88 72 46 Mél : [ce.0840005z@ac-aix-marseille.fr](mailto:ce.0840005z@ac-aix-marseille.fr) Web : https://www.campus-avignon.fr
- 5. Lycée Jean MOULIN Avenue des Martyrs de la Résistance – BP 745 – 34521 BÉZIERS Tél. : 04 67 35 58 92 – Fax : 04 67 35 59 39 Mél. : ce.0340011c@ac-montpellier.fr Web : https://jean-moulin-beziers.mon-ent-occitanie.fr/
- 6. Lycée Gustave EIFFEL 143 cours de la Marne – CS 31237 – 33074 BORDEAUX cedex Tél. : 05 56 33 83 00 – Fax : 05 56 33 83 36 Mél. : ce.0330028b@ac-bordeaux.fr Web : https://www.eiffel-bordeaux.org/
- 7. Lycée Dumont d'URVILLE / Institut LEMONNIER 73 rue de Lébisey / 60 rue d'Hérouville BP 45140 14070 CAEN Cedex 5 / CS 80269 14013 CAEN Cedex Tél. : 02 31 95 58 00 / 02 31 46 76 00 Mél. : ce.0142131r@ac-caen.fr Web : https://institut-lemonnier.fr/
- 8. Lycée Jules FERRY 82, boulevard de la République – CS 30042 – 06414 CANNES cedex Tél. : 04 93 06 52 00 – Fax : 04 93 06 52 05 Mél. : ce.0060014h@ac-nice.fr Web : https://julesferry-cannes.fr/
- 9. Lycée LA FAYETTE BP 07 – 77430 CHAMPAGNE-SUR-SEINE Tél. : 01 64 69 54 10 – Fax : 01 64 69 54 11 Mél. : ce.0770920g@ac-creteil.fr Web : https://www.lyceelafayette.fr/
- 10. Lycée LA FAYETTE 21 bd Robert Shumann – BP 57 63002 CLERMONT-FERRAND cedex Tél. : 04 73 28 08 08 – Fax : 04 73 28 08 42 Mél. : 0630021f@ac-clermont.fr Web : https://lycee-lafayette-clermont.fr/
- 11. Lycée Isaac NEWTON ENREA 1 place Jules Verne – 92110 CLICHY-LA-GARENNE Tél. : 01 41 06 78 78 – Fax : 01 47 37 90 32 Mél. : ce.0920136y@ac-versailles.fr Web : https://www.lycee-newton.fr/
- 12. Lycée Robert DOISNEAU 89 Avenue Serge Dassault – 91813 CORBEIL-ESSONNES Tél. : 01 60 88 81 81 – Fax : 01 60 88 46 51 Mél. : cpgeats.doisneau@gmail.com Web : https://lyc-doisneau-corbeil.ac-versailles.fr/
- 13. Lycée Gustave EIFFEL 15 avenue Champollion – BP 17430 – 21074 DIJON cedex Tél. : 03 80 60 42 12 – Fax : 03 80 60 42 02 Mél. : 0211033j@ac-dijon.fr Web : https://lyc21-eiffel.ac-dijon.fr/
- Lycée Pierre MENDÈS FRANCE 2 rue du Haut des Étages – BP 582 – 88021 ÉPINAL cedex Tél. : 03 29 81 21 81 – Fax : 03 29 81 21 98 Mél. : ce.0880021@ac-nancy-metz.fr Web : https://lyc-mendes-france-epinal.monbureaunumerique.fr/
- 15. Lycée André ARGOUGES 61 rue Léon Jouhaux – 38029 GRENOBLE cedex 2 Tél. : 04 76 44 48 05 – Fax : 04 76 44 91 05 Mél. : ce.0381603L@ac-grenoble.fr Web : https://argouges.ent.auvergnerhonealpes.fr/
- 16. Lycée Léonce VIELJEUX rue des Gonthières – 17026 LA ROCHELLE cedex 1 Tél. : 05 46 34 79 32 – Fax : 05 46 34 22 28 Mél. : cpge\_ats.vieljeux@ac-poitiers.fr Web : https://lycee-vieljeux.fr
- Lycées Gabriel TOUCHARD et George WASHINGTON 8 place Washington – BP 22160 – 72002 LE MANS cedex Tél. : 02 43 50 16 20 – Fax : 02 43 84 51 50 Mél. : ce.0720033v@ac-nantes.fr Web : https://www.touchard-washington.fr/
- 18. Lycée Roland GARROS rue Roland Garros – BP 461 – 97839 LE TAMPON (La Réunion) Tél. : 262 57 81 00 – Fax : 262 27 94 85 Mél. : ce.9740002j@ac-reunion.fr Web : https://etab.ac-reunion.fr/lyc-roland-garros
- 19. Lycée Félix LE DANTEC Rue des Cordiers - BP 80349 – 22303 LANNION Tél : 02 96 05 61 71 – Fax: 02 96 37 12 90 Mél : ce.0220023f@ac-rennes.fr Web : https://lycee-ledantec.fr/
- 20. Lycée César BAGGIO Boulevard d'Alsace – 59000 LILLE Tél. : 03 20 88 67 88 – Fax : 03 20 88 62 17 Mél. : ce.0590121L@ac-lille.fr Web : https://cesarbaggio.fr
- 21. Lycée Édouard BRANLY 25 rue de la Tourvielle – 69332 LYON cedex 05 Tél. : 04 72 16 70 00 – Fax : 04 72 16 70 01 Mél. : 0690128P@ac-lyon.fr Web : https://branly.etab.ac-lyon.fr/spip/
- 22. Lycée du REMPART 1 rue du Rempart – 13007 MARSEILLE Tél. : 04 91 14 32 85 – Fax : 04 91 14 32 86 Mél. : ce.0130049h@ac-aix-marseille.fr Web : https://www.lyc-rempart.ac-aix-marseille.fr/spip/
- 23. Lycée Louis ARMAND 3 boulevard des Nations – BP 2008 – 68058 MULHOUSE cedex Tél. : 03 89 33 47 80 – Fax : 03 89 33 47 99 Mél. : ce.0680034t@ac-strasbourg.fr Web : https://www.louis-armand-mulhouse.fr/
- 24. Lycée Eugène LIVET 16 rue Dufour – 44042 NANTES cedex Tél. : 02 51 81 23 23 – Fax : 02 51 81 23 36 Mél. : ce.0440029T@ac-nantes.fr Web : https://livet.paysdelaloire.e-lyco.fr/
- 25. Institut Emmanuel D'ALZON 11 rue Sainte Perpétue – 30020 NÎMES cedex Tél. : 04 66 04 93 00 – Fax : 04 66 04 93 04 Mél. : secretariat.enseignementsup@dalzon.com Web : https://www.dalzon.com/esup-cpge-bts/lycees/lycee-de-nimes/
- 26. Lycée Marie CURIE 47 boulevard Pierre de Coubertin – 60180 NOGENT-SUR-OISE Tél. : 03 44 74 31 31 – Fax : 03 44 74 31 01 Mél. : ats.nogent@ac-amiens.fr Web : https://marie-curie-nogent-sur-oise.ac-amiens.fr/
- 27. Lycée DIDEROT 61 rue David d'Angers – 75019 PARIS Tél. : 01 40 40 36 36 – Fax : 01 40 40 36 74 Mél. : lycee@diderot.org Web : https://lyc-diderot.ac-paris.fr
- Lycée BERGSON-JACQUARD 2 rue Bouret – 75019 PARIS Tél. : 01 44 84 40 00 – Fax : 01 44 84 40 13 Mél. : ats.jacquard@free.fr Web : https://pia.ac-paris.fr/serail/jcms/s2\_151080/fr/accueil

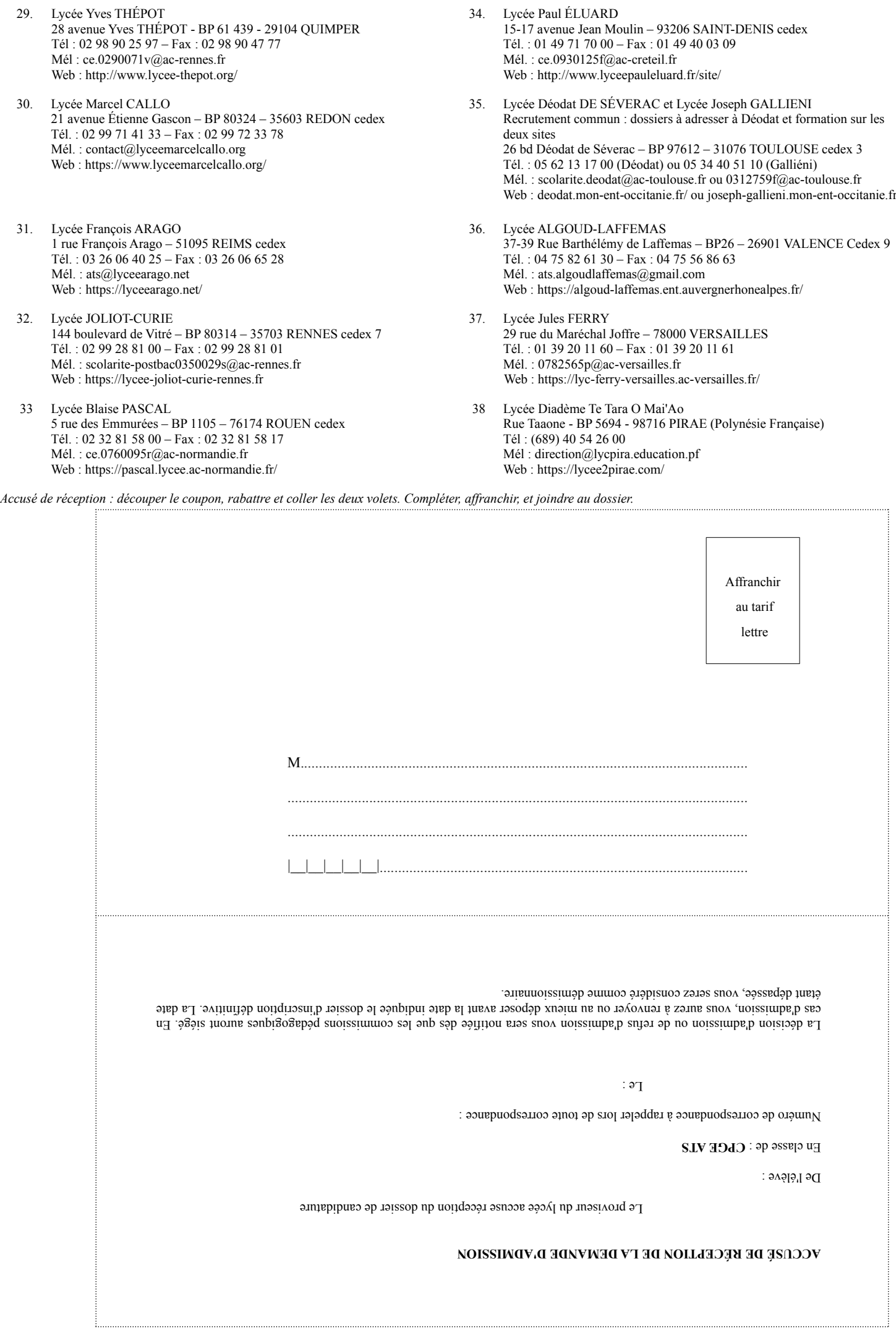